## Package 'dequer'

March 14, 2022

Type Package

Title Stacks, Queues, and 'Deques' for R

Version 2.0-2

Description Queues, stacks, and 'deques' are list-like, abstract data types. These are meant to be very cheap to "grow", or insert new objects into. A typical use case involves storing data in a list in a streaming fashion, when you do not necessarily know how may elements need to be stored. Unlike R's lists, the new data structures provided here are not necessarily stored contiguously, making insertions and deletions at the front/end of the structure much faster. The underlying implementation is new and uses a head/tail doubly linked list; thus, we do not rely on R's environments or hashing. To avoid unnecessary data copying, most operations on these data structures are performed via side-effects.

License BSD 2-clause License + file LICENSE

**Depends**  $R (=3.1.0)$ 

NeedsCompilation yes

ByteCompile yes

Author Drew Schmidt [aut, cre]

URL <https://github.com/wrathematics/dequer>

BugReports <https://github.com/wrathematics/dequer/issues>

Maintainer Drew Schmidt <wrathematics@gmail.com>

RoxygenNote 7.1.2

Repository CRAN

Date/Publication 2022-03-13 23:20:02 UTC

### R topics documented:

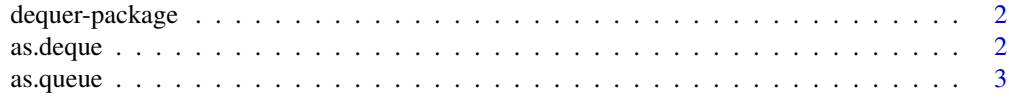

#### <span id="page-1-0"></span>2 as.deque and  $\alpha$  as  $\alpha$  as

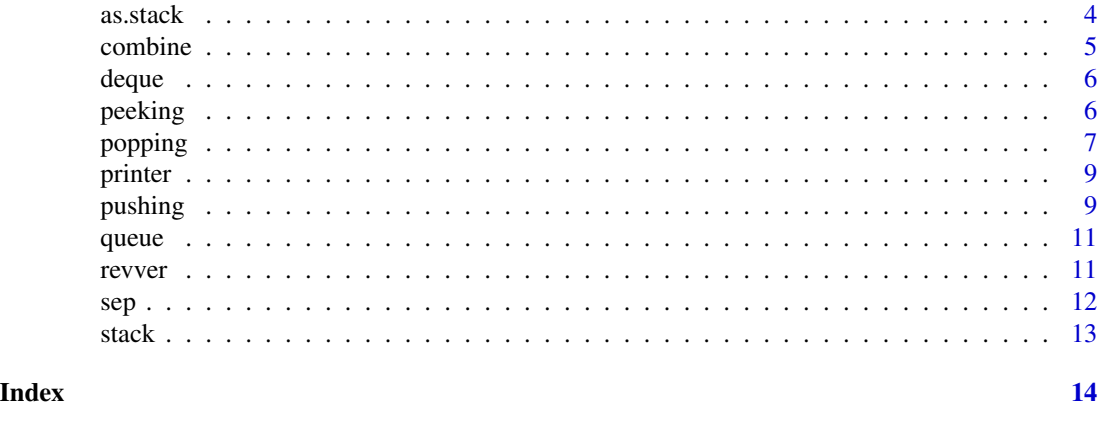

dequer-package *dequer*

#### Description

Queues, stacks, and 'deques' are list-like, abstract data types. These are meant to be very cheap to "grow", or insert new objects into. A typical use case involves storing data in a list in a streaming fashion, when you do not necessarily know how may elements need to be stored. Unlike R's lists, the new data structures provided here are not necessarily stored contiguously, making insertions and deletions at the front/end of the structure much faster. The underlying implementation is new and uses a head/tail doubly linked list; thus, we do not rely on R's environments or hashing. To avoid unnecessary data copying, most operations on these data structures are performed via side-effects.

as.deque *Convert to Deque*

#### Description

Convert to Deque

```
as.deque(x)
## S3 method for class 'list'
as.deque(x)
## Default S3 method:
as.deque(x)
## S3 method for class 'queue'
as.deque(x)
```
#### <span id="page-2-0"></span>as.queue 3

```
## S3 method for class 'stack'
as.deque(x)
```
#### Arguments

x An object either to be converted to the first element of a deque (default), or the elements of a list (or columns of a dataframe) to be set as elements of a deque.

#### Value

A queue, stack, or deque.

#### Examples

```
## Not run:
library(dequer)
d <- as.deque(lapply(1:5, identity))
d
```
## End(Not run)

as.queue *Convert to Queue*

#### Description

Convert to Queue

```
as.queue(x)
## S3 method for class 'list'
as.queue(x)
## Default S3 method:
as.queue(x)
## S3 method for class 'deque'
as.queue(x)
## S3 method for class 'stack'
as.queue(x)
```
<span id="page-3-0"></span>4 assistance and the set of the set of the set of the set of the set of the set of the set of the set of the set of the set of the set of the set of the set of the set of the set of the set of the set of the set of the set

#### Arguments

x An object either to be converted to the first element of a queue (default), or the elements of a list (or columns of a dataframe) to be set as elements of a queue.

#### Value

A queue object.

#### Examples

```
## Not run:
library(dequer)
q <- as.queue(lapply(1:5, identity))
q
## End(Not run)
```
#### as.stack *Convert to Stack*

#### Description

Convert to Stack

#### Usage

```
as.stack(x)
## S3 method for class 'list'
as.stack(x)
## Default S3 method:
as.stack(x)
## S3 method for class 'deque'
as.stack(x)
## S3 method for class 'queue'
as.stack(x)
```
#### Arguments

x An object either to be converted to the first element of a stack (default), or the elements of a list (or columns of a dataframe) to be set as elements of a stack.

#### Value

A stack object.

#### <span id="page-4-0"></span>combine 5

#### Examples

```
## Not run:
library(dequer)
s <- as.stack(lapply(1:5, identity))
s
## End(Not run)
```
combine *combine*

#### Description

Combine two objects (queue/stack/deque) into one of the same type.

#### Usage

combine(x1, x2)

#### Arguments

x1, x2 Two different deques, stacks, or queues. Arguments must be of the same type.

#### Details

Operates via side-effects; see examples for clarification on usage.

#### Value

Returns NULL. After combining, object x2 is a 0-length (empty) object.

#### Examples

```
## Not run:
library(dequer)
s1 \leftarrow \text{stack()}for (i in 1:5) push(s1, i)
s2 \leftarrow \text{stack()}for (i in 10:8) push(s2, i)
combine(s1, s2)
s1 # now holds all 8 elements
s2 # holds 0 elements
## End(Not run)
```
<span id="page-5-0"></span>deque *deque*

#### Description

A constructor for a deque.

#### Usage

deque()

#### Details

A deque is a double-ended queue. Insertion and deletion of objects can happen at either end. The implementation is a head/tail doubly linked list.

#### Examples

```
## Not run:
library(dequer)
d \leftarrow \text{deque}()d
## End(Not run)
```
peeking *peek/peekback*

#### Description

These methods are side-effect free. Note that unlike R's head() and tail(), the sub-objects are not actually created. They are merely printed to the terminal.

```
peek(x, n = 1L)## S3 method for class 'deque'
peek(x, n = 1L)## S3 method for class 'queue'
peek(x, n = 1L)## S3 method for class 'stack'
peek(x, n = 1L)
```
#### <span id="page-6-0"></span>popping the contract of the contract of the contract of the contract of the contract of the contract of the contract of the contract of the contract of the contract of the contract of the contract of the contract of the co

```
peekback(x, n = 1L)## S3 method for class 'deque'
peekback(x, n = 1L)## S3 method for class 'queue'
peekback(x, n = 1L)
## S3 method for class 'stack'
peekback(x, n = 1L)
```
#### Arguments

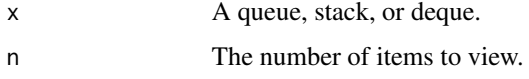

#### Details

View items from the front (peek()) or back (peekback()) of a queue, stack, or deque.

#### Value

Returns NULL; sub-elements are only printed.

#### Examples

```
## Not run:
library(dequer)
s \leftarrow \text{stack()}for (i \text{ in } 1:3) push(s, i)peek(s)
peekback(s)
peek(s, length(s))
```
## End(Not run)

popping *pop/popback*

#### Description

Remove items from the front of a stack, queue, or deque for pop(); or, remove items from the back of a deque for popback().

#### 8 popping to the contract of the contract of the contract of the contract of the contract of the contract of the contract of the contract of the contract of the contract of the contract of the contract of the contract of t

#### Usage

```
pop(x)
## S3 method for class 'deque'
pop(x)
## S3 method for class 'queue'
pop(x)
## S3 method for class 'stack'
pop(x)
popback(x)
## S3 method for class 'deque'
popback(x)
```
Arguments

x A queue, stack, or deque.

#### Details

Operates via side-effects; see examples for clarification on usage.

#### Value

Returns NULL; deletion operates via side-effects.

#### Examples

```
## Not run:
library(dequer)
### A simple queue example
q \leftarrow queue()
for (i in 1:3) pushback(q, i)pop(q)
str(q)
### A simple stack example
s \leftarrow \text{stack()}for (i in 1:3) push(s, i)
pop(s)
str(s)
## End(Not run)
```
<span id="page-8-0"></span>

#### Description

Printing Deques, Stacks, and Queues

#### Usage

```
## S3 method for class 'deque'
print(x, ..., output = "summary")
## S3 method for class 'stack'
print(x, ..., output = "summary")## S3 method for class 'queue'
print(x, ..., output = "summary")
```
#### Arguments

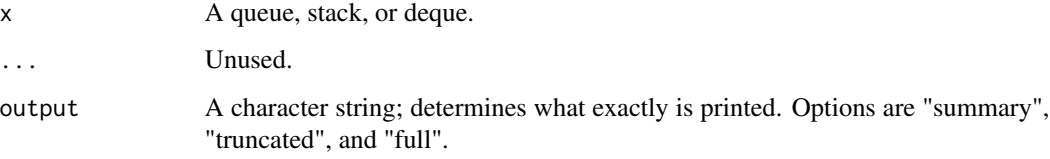

#### Details

If output=="summary", then just a simple representation is printed.

If output=="truncated", then the first 5 items will be printed.

If output=="full" then the full data structure will be printed.

pushing *push/pushback*

#### Description

Add items to the front of a stack or deque via pop(). Add items to the back of a queue or deque via popback().

#### 10 pushing pushing pushing pushing pushing pushing pushing pushing pushing pushing pushing pushing pushing pushing pushing pushing pushing pushing pushing pushing pushing pushing pushing pushing pushing pushing pushing pus

#### Usage

```
push(x, data)
## S3 method for class 'deque'
push(x, data)
## S3 method for class 'stack'
push(x, data)
pushback(x, data)
## S3 method for class 'deque'
pushback(x, data)
## S3 method for class 'queue'
pushback(x, data)
```
#### Arguments

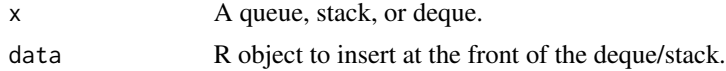

#### Details

Operates via side-effects; see examples for clarification on usage.

#### Value

Returns NULL; insertion operates via side-effects.

#### Examples

```
## Not run:
library(dequer)
### A simple queue example
q \leftarrow queue()for (i in 1:3) pushback(q, i)
str(q)
### A simple stack example
s \leftarrow \text{stack()}for (i in 1:3) push(s, i)
str(s)
```
## End(Not run)

<span id="page-10-0"></span>queue *queue*

#### Description

A queue is a "first in, first out" abstract data type. Like a checkout queue (line) at a store, the first item in the queue is the first one out. New items are added to the end of the queue via pushback(). Items are removed from the queue at the front via pop().

The implementation is a head/tail doubly linked list.

#### Usage

queue()

#### Details

A constructor for a queue.

#### Examples

```
## Not run:
library(dequer)
q \leftarrow queue()q
```
## End(Not run)

revver *rev*

#### Description

rev

```
## S3 method for class 'deque'
rev(x)
## S3 method for class 'stack'
rev(x)
## S3 method for class 'queue'
rev(x)
```
#### <span id="page-11-0"></span>Arguments

x A queue, stack, or deque.

#### Details

Operates via side-effects; see examples for clarification on usage.

#### Value

Returns NULL; insertion operates via side-effects.

#### Examples

```
## Not run:
library(dequer)
s <- stack()
for (i in 1:5) push(d, i)
str(s)
rev(s)
str(s)
## End(Not run)
```
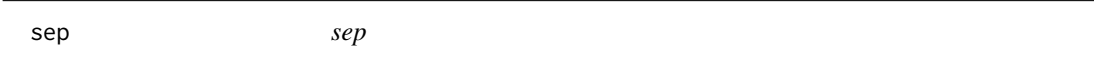

#### Description

Spliot one object (queue/stack/deque) into two of the same type. NOTE: this function operates via side-effects AND has a return.

#### Usage

 $sep(x, k)$ 

#### Arguments

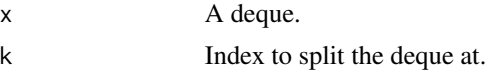

#### Details

Operates via side-effects ALTHOUGH THERE IS A NON-NULL RETURN; see examples for clarification on usage.

The split occurs after index k. So if the input x has, say, elements 1 to n, then after running  $sep(x, k)$ , x will have elements 1 to k, and the return will have values  $k+1, k+2, ..., n$ .

<span id="page-12-0"></span>stack take the state of the state of the state of the state of the state of the state of the state of the state of the state of the state of the state of the state of the state of the state of the state of the state of the

#### Value

A deque, stack, or queue (depending on the input)

#### Examples

```
## Not run:
library(dequer)
s \leftarrow \text{stack()}for (i in 1:5) push(s, i)
### Split s into 2 stacks holding: (s) the first 3, and (s_last_2) last 2 elements
s_{{\text{last}}2} \leftarrow \text{sep}(s, 3)str(s)
str(s_last_5)
## End(Not run)
```
stack *stack*

#### Description

A stack is a "last in, first out" (LIFO) abstract data type. New items are added to the front of the stack via push(). Items are removed from the stack at the front via pop().

The implementation is a head/tail doubly linked list.

#### Usage

stack()

#### Details

A constructor for a stack.

#### Examples

```
## Not run:
library(dequer)
s <- stack()
s
## End(Not run)
```
# <span id="page-13-0"></span>Index

∗ Package dequer-package, [2](#page-1-0) as.deque, [2](#page-1-0) as.queue, [3](#page-2-0) as.stack, [4](#page-3-0) combine, [5](#page-4-0) deque, [6](#page-5-0) dequer-package, [2](#page-1-0) peek *(*peeking*)*, [6](#page-5-0) peekback *(*peeking*)*, [6](#page-5-0) peeking, [6](#page-5-0) pop *(*popping*)*, [7](#page-6-0) popback *(*popping*)*, [7](#page-6-0) popping, [7](#page-6-0) print.deque *(*printer*)*, [9](#page-8-0) print.queue *(*printer*)*, [9](#page-8-0) print.stack *(*printer*)*, [9](#page-8-0) printer, [9](#page-8-0) push *(*pushing*)*, [9](#page-8-0) pushback *(*pushing*)*, [9](#page-8-0) pushing, [9](#page-8-0) queue, [11](#page-10-0) rev.deque *(*revver*)*, [11](#page-10-0) rev.queue *(*revver*)*, [11](#page-10-0) rev.stack *(*revver*)*, [11](#page-10-0) revver, [11](#page-10-0) sep, [12](#page-11-0) stack, [13](#page-12-0)